$,$  tushu007.com

## <<UG NX 7.0 >>

<<UG NX 7.0 >>

- 13 ISBN 9787111333746
- 10 ISBN 7111333748

出版时间:2011-3

页数:357

PDF

更多资源请访问:http://www.tushu007.com

 $,$  tushu007.com

<<UG NX 7.0 >>

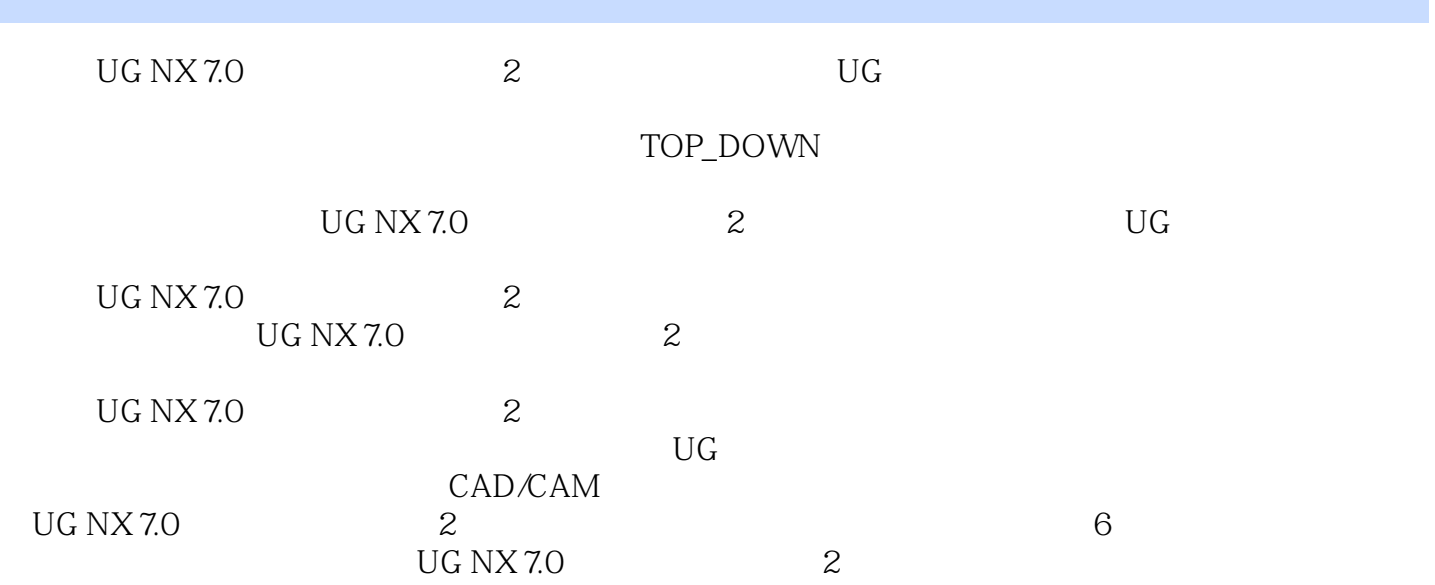

 $,$  tushu007.com

<<UG NX 7.0 >>

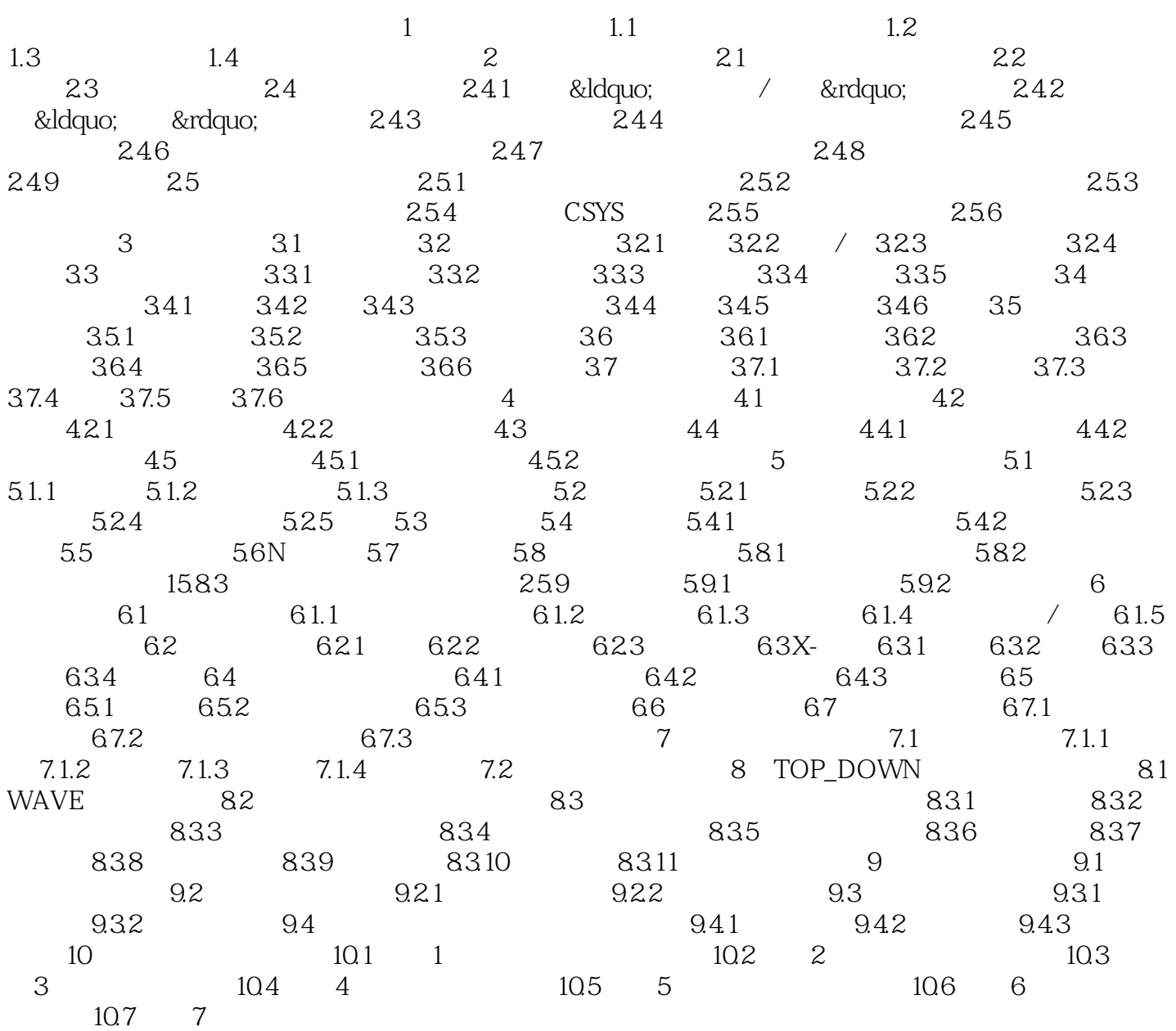

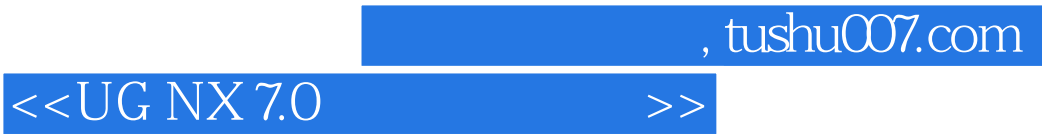

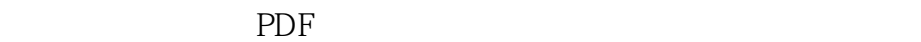

更多资源请访问:http://www.tushu007.com